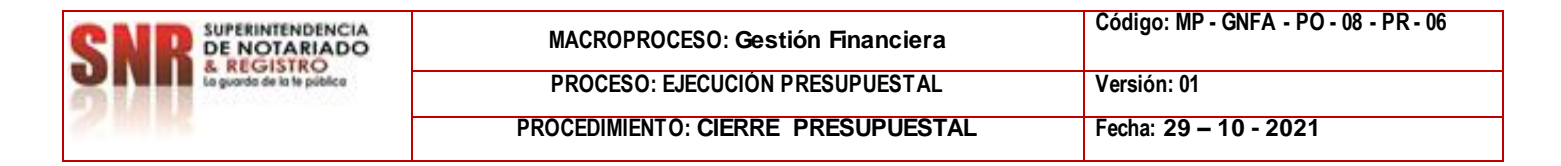

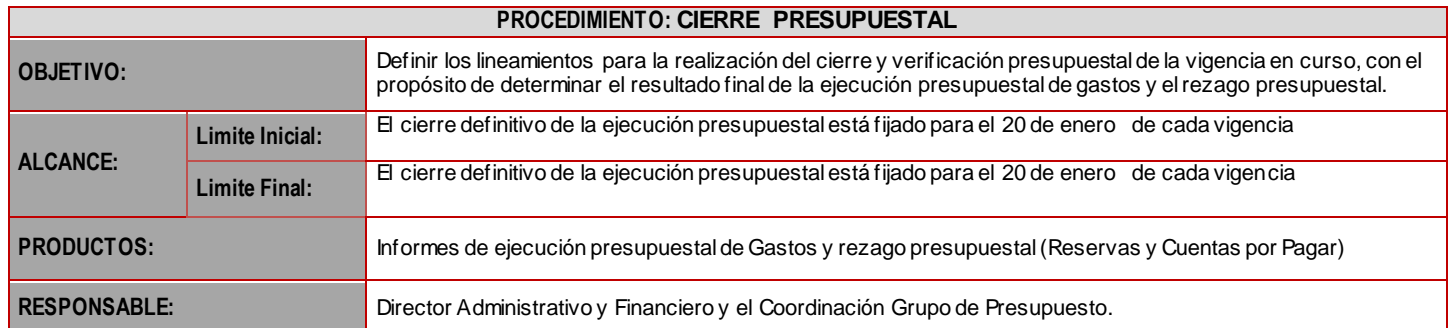

## **CUADRO DE CONVENCIÓN FLUJOGRAMA:**

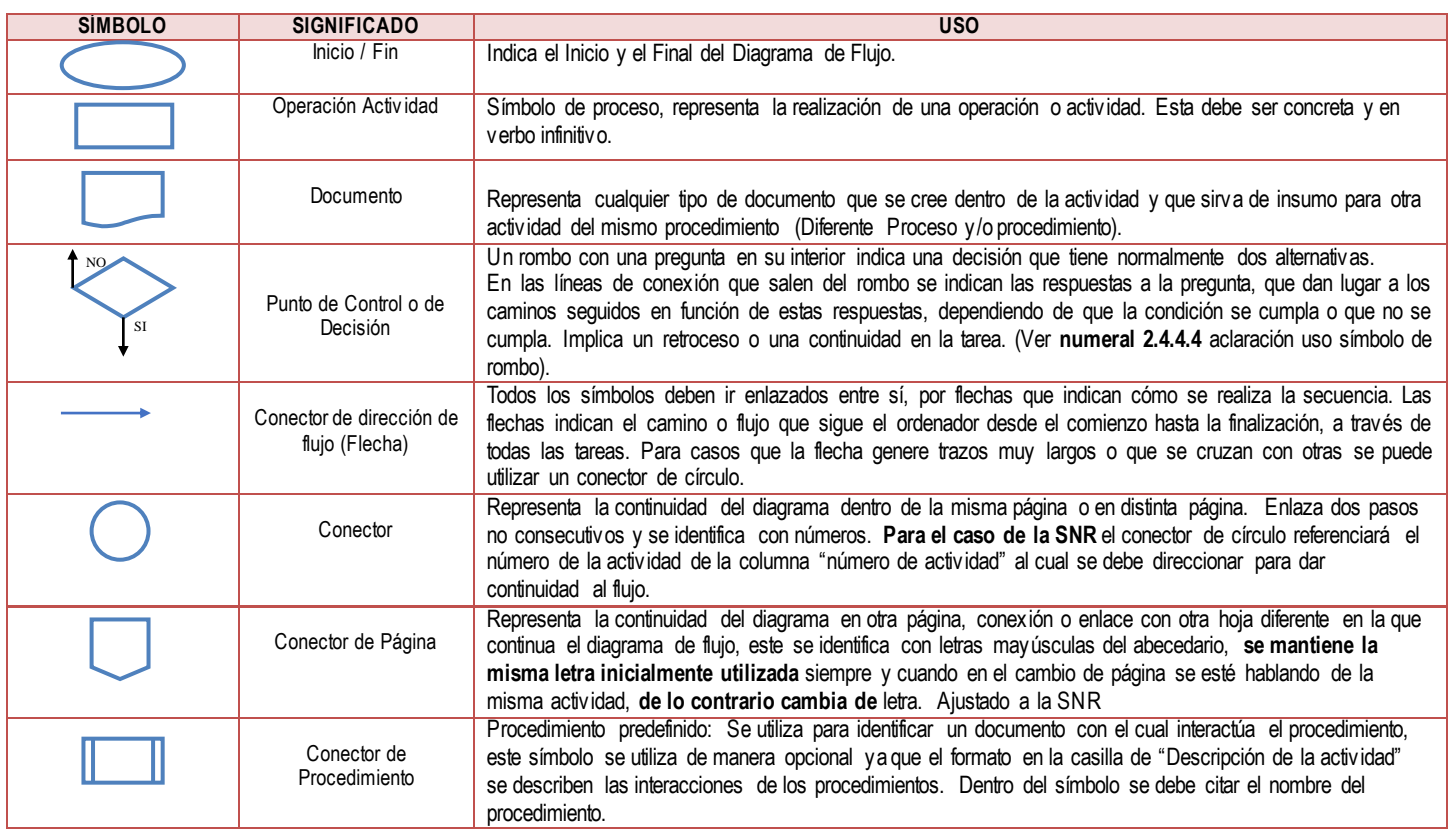

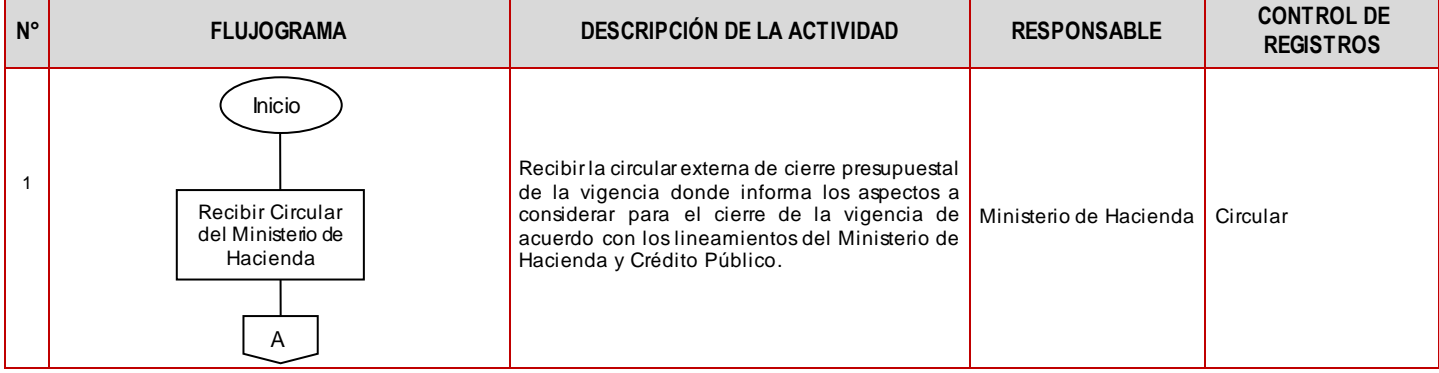

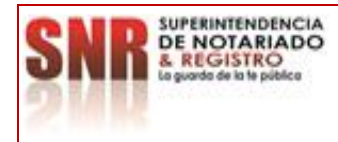

**PROCESO: EJECUCIÓN PRESUPUESTAL Versión: 01**

**PROCEDIMIENTO: CIERRE PRESUPUESTAL Fecha: 29 – 10 - 2021**

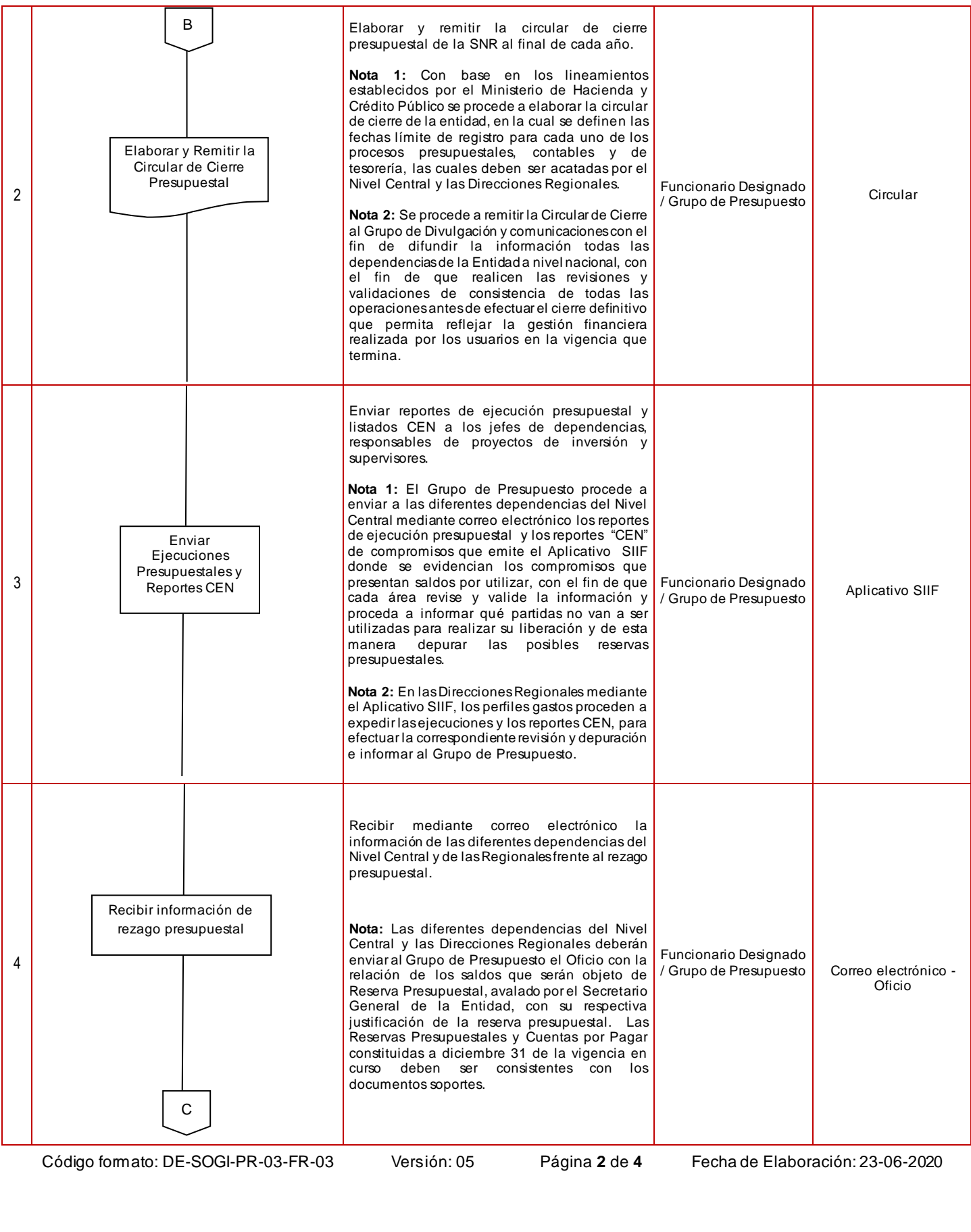

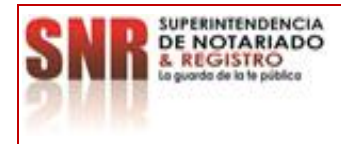

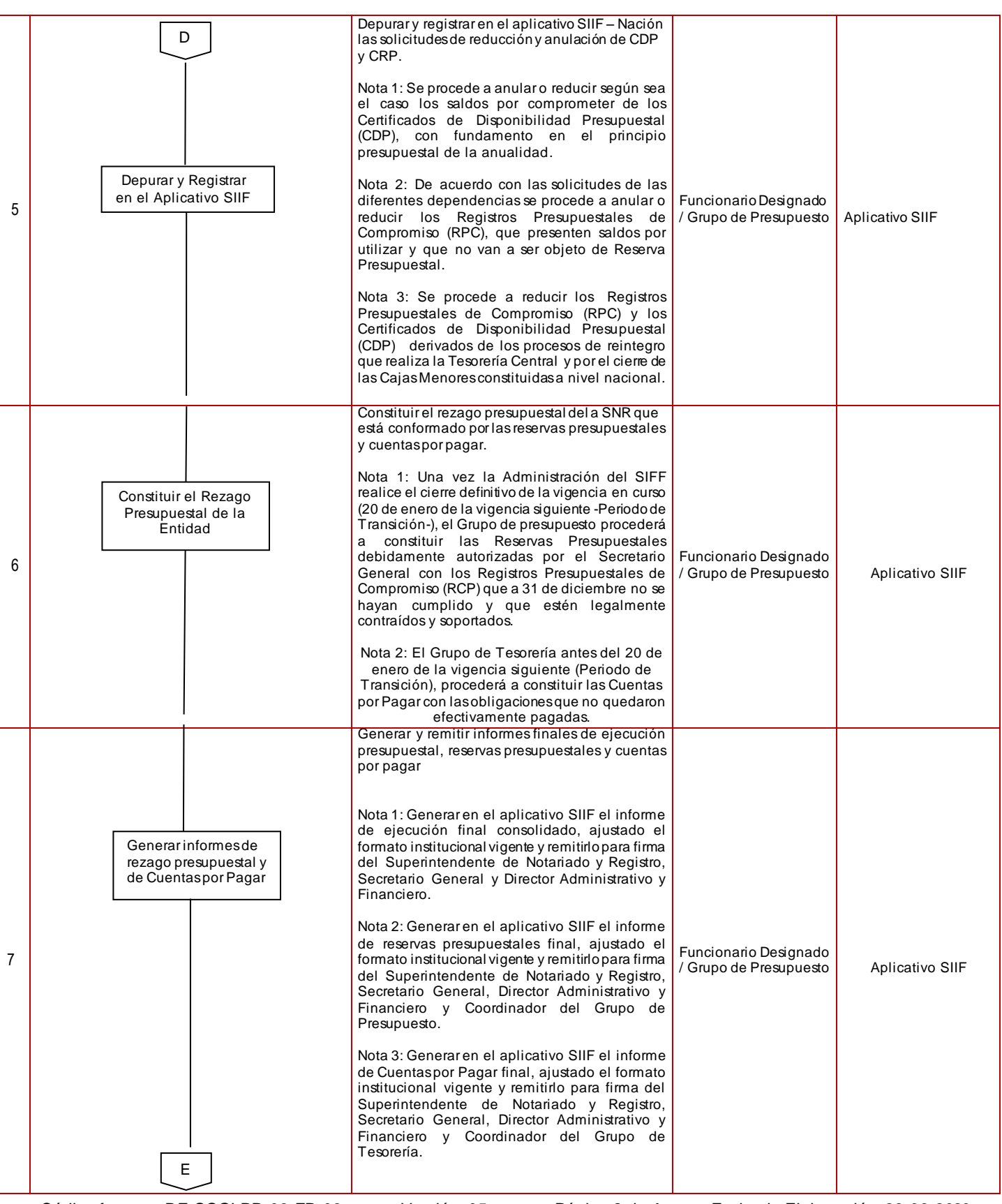

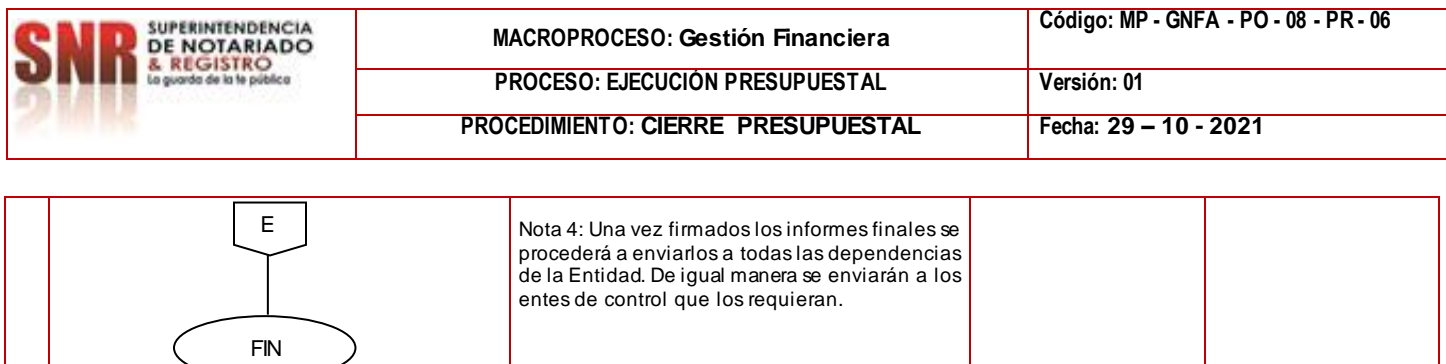

 $\left($ 

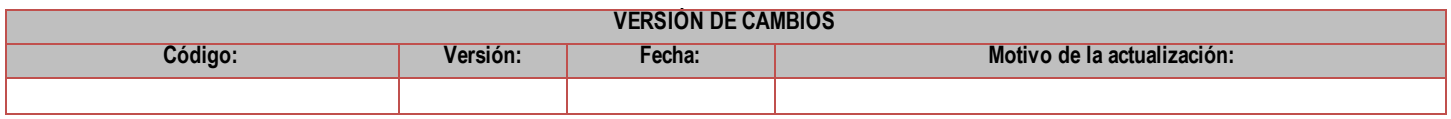

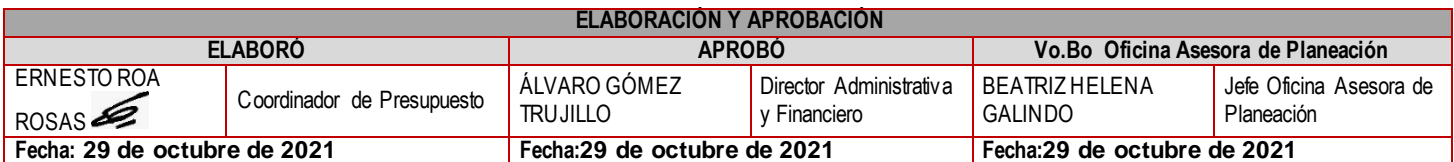